# **Red-Cyan Stereographics**

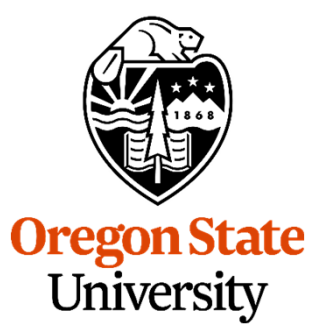

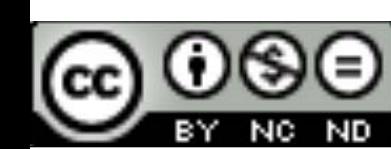

**This work is licensed under a Creative Commons Attribution-NonCommercial-NoDerivatives 4.0 International License**

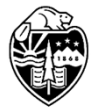

Oregon State<br>University Computer Graphics **Mike Bailey**

**mjb@cs.oregonstate.edu**

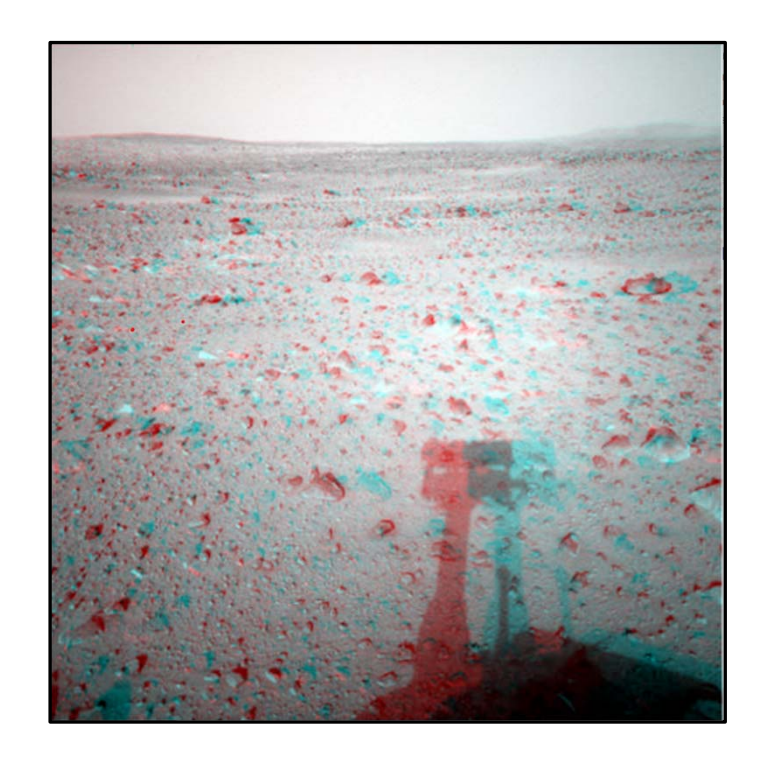

RedCyanStereo.pptx

mjb – December 21, 2020

1

### **Red-Cyan Glasses**

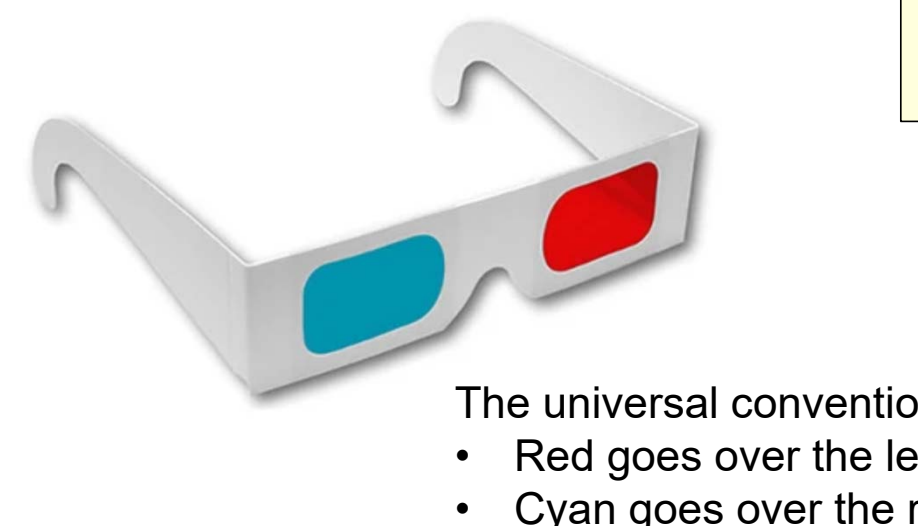

**Oregon State**<br>University Computer Graphics If you want your own red-cyan glasses, one of the many places you can go is: https://www.3dglassesonline.com/products/anaglyphic/

No, they are not *red-blue* glasses! No, they are not *red-green* glasses!

The universal convention is:

- Red goes over the left eye
- Cyan goes over the right eye

mjb – December 21, 2020

2

## **anaglyph.glib**

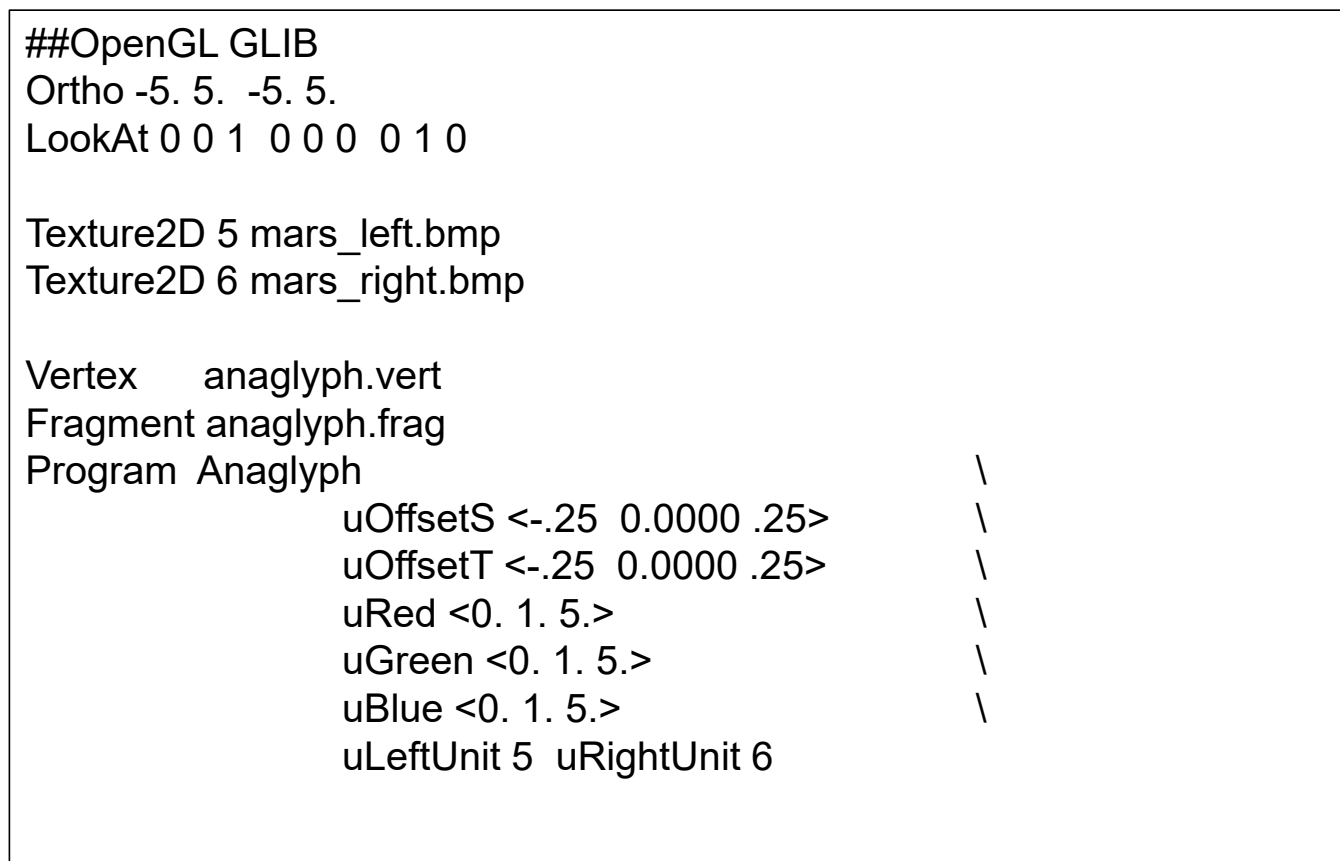

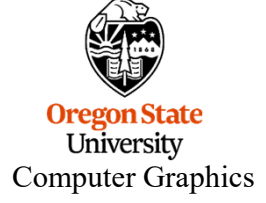

QuadXY .2 5.

#### **anaglyph.vert**

```
#version 330 compatibility
out vec2 vST;
void
main( )
{
        vST = gl_MultiTexCoord0.st;
        gl_Position = gl_ModelViewProjectionMatrix * gl_Vertex;
}
```
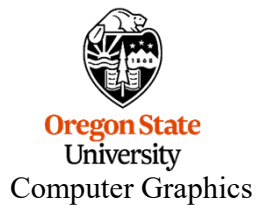

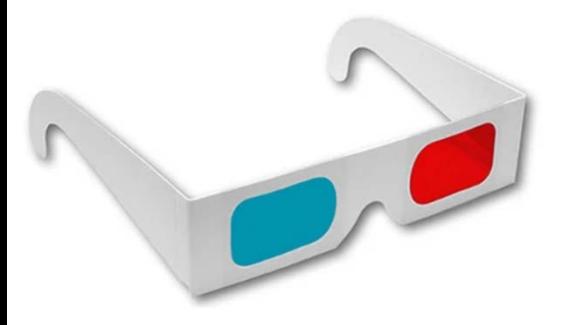

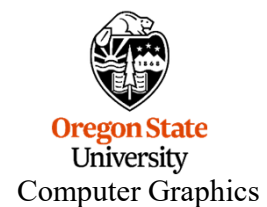

### **anaglyph.frag**

#version 330 compatibility

uniform sampler2D uLeftUnit, uRightUnit; uniform float uOffsetS, uOffsetT; uniform float uRed, uGreen, uBlue;

```
in vec2 vST;
```

```
voidmain()
```
{

}

vec4 left = texture(  $u$ LeftUnit,  $vST$  ); vec4 right = texture( uRightUnit, vST+vec2(uOffsetS,uOffsetT) );

Note: .gb is cyan

```
vec3 color \leq vec3( left.r, right.gb ):
color *= vec3( uRed, uGreen, uBlue );
color = clamp(color, 0., 1.);
```
gl\_FragColor =  $vec4$  (color, 1. );

#### **Mars**

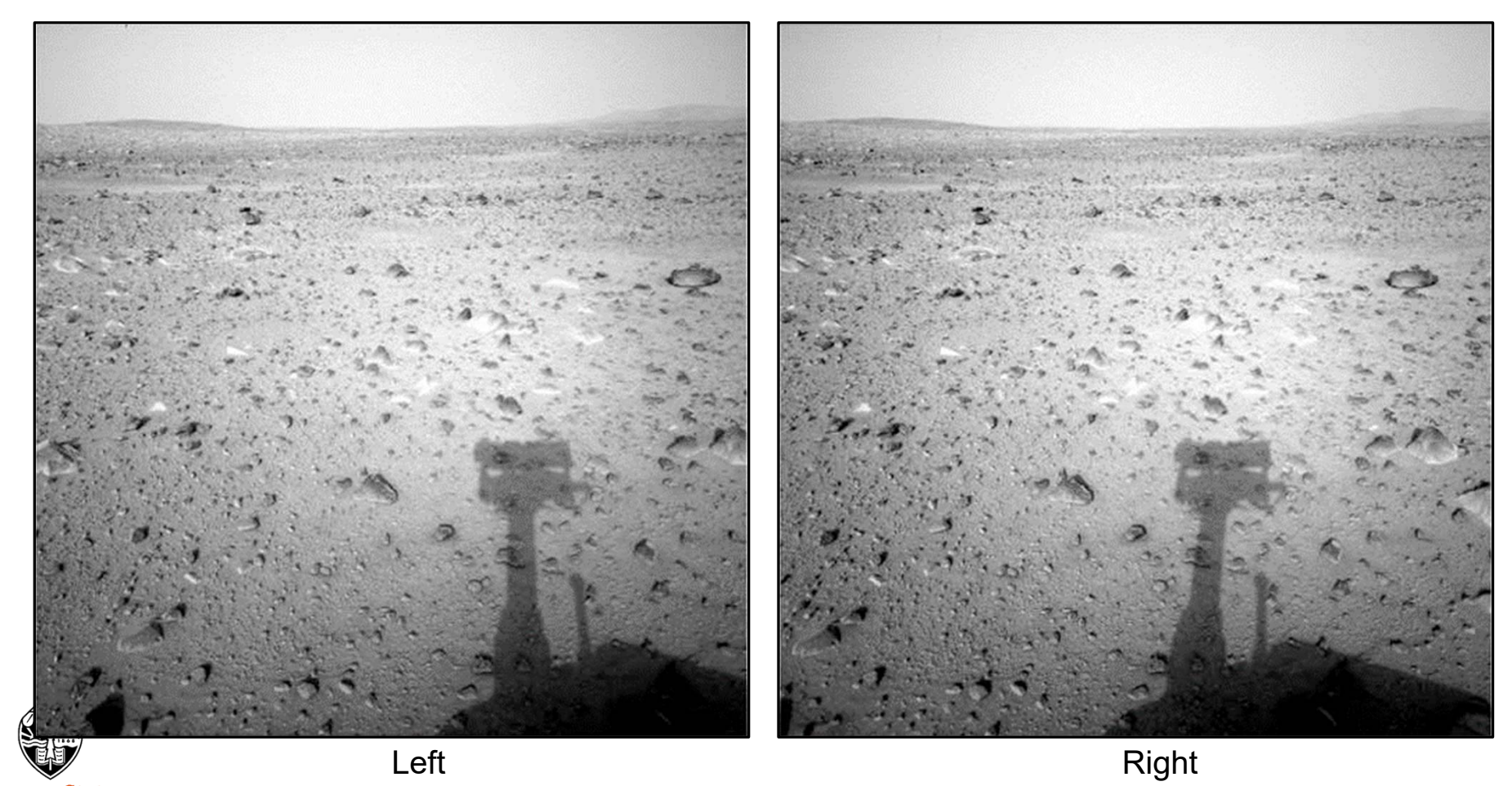

**Oregon State**<br>
University<br>
Computer Graphics

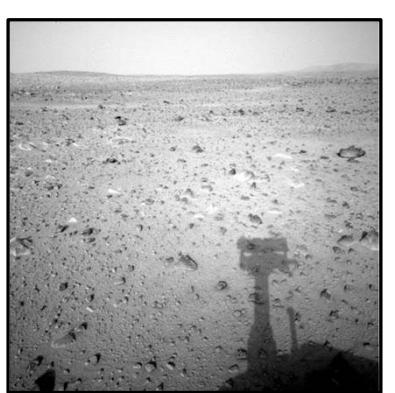

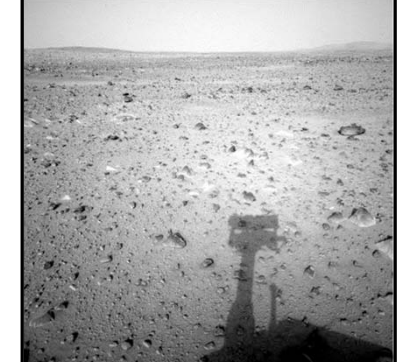

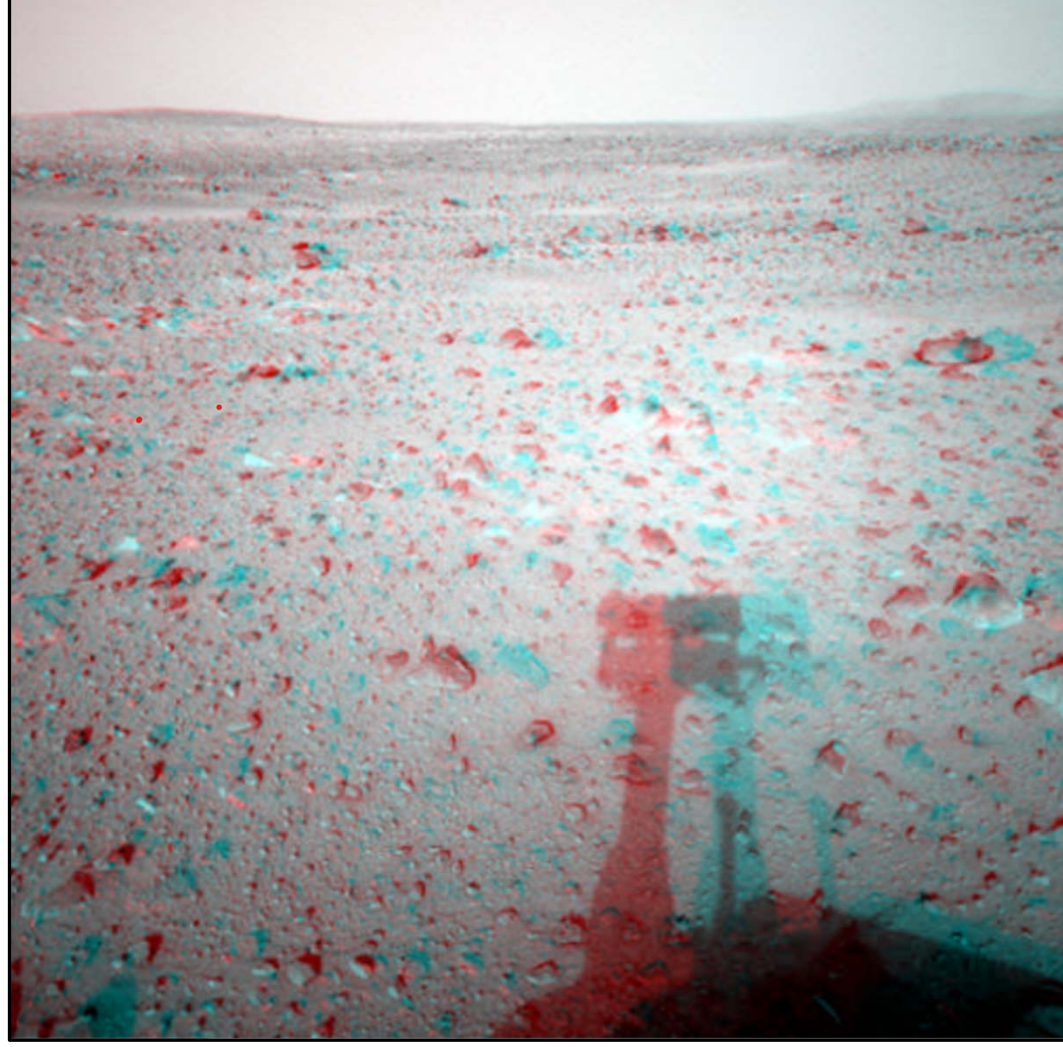

**Mars**

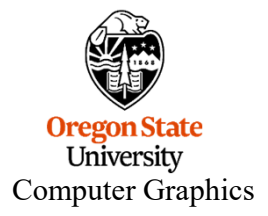

#### **Garden**

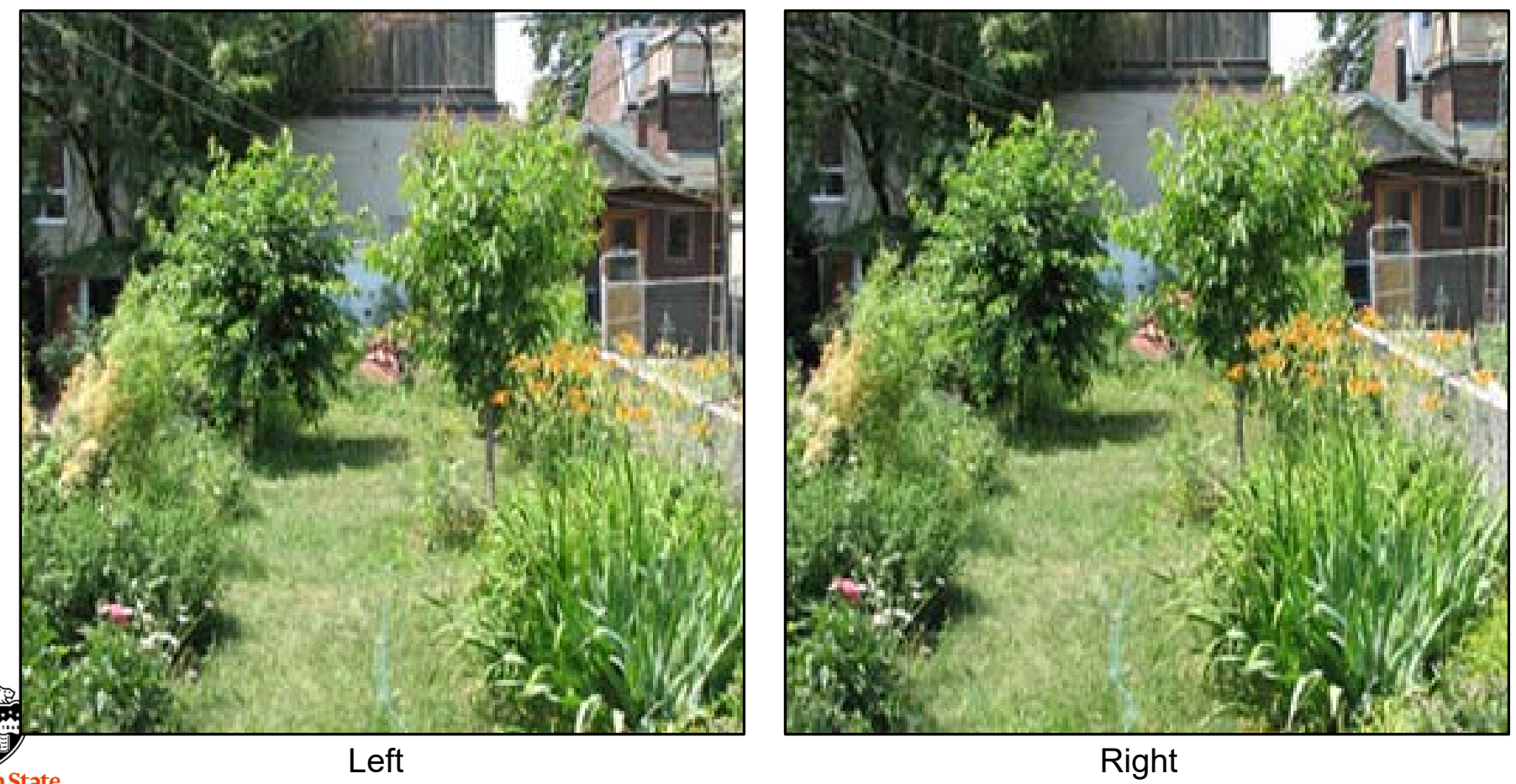

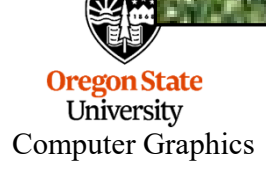

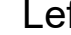

8

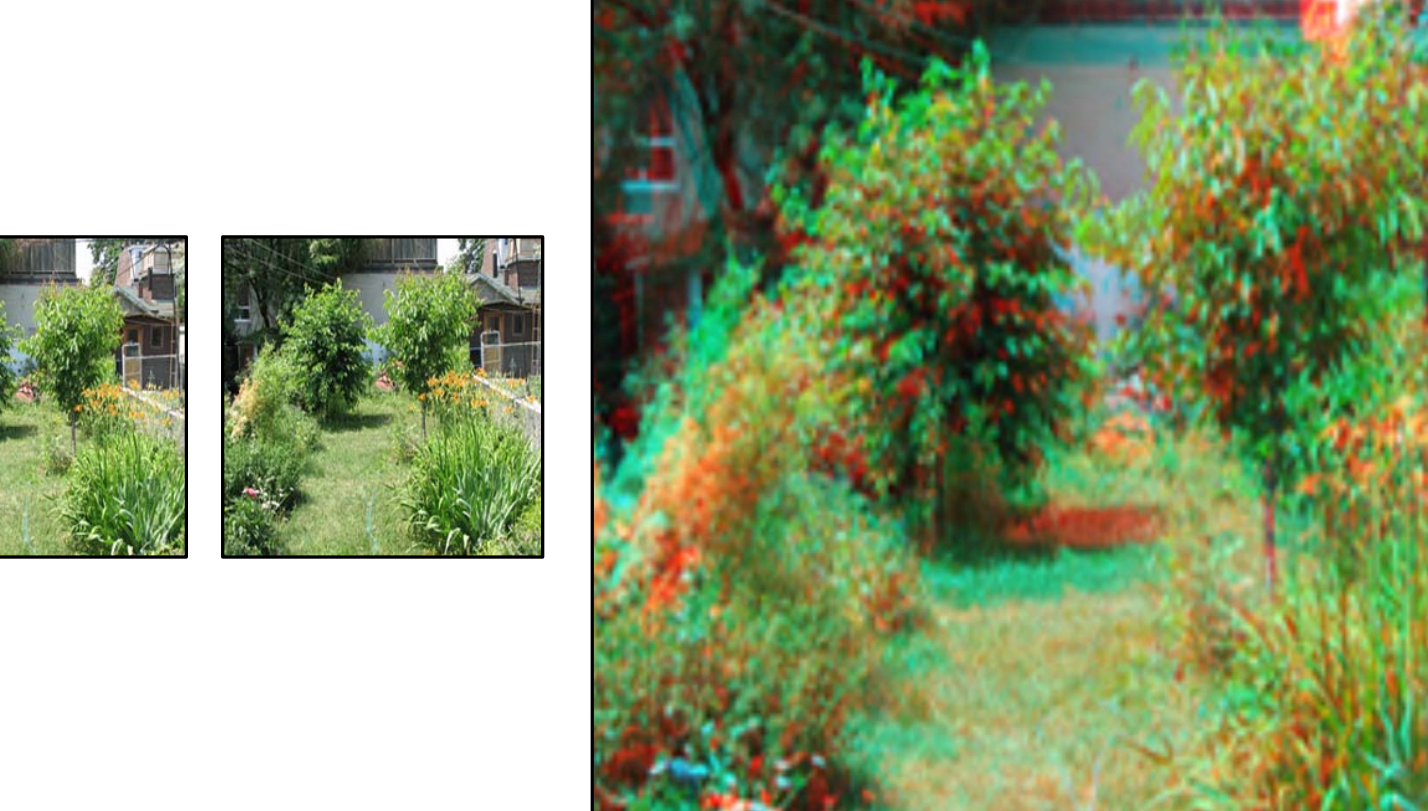

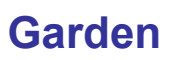

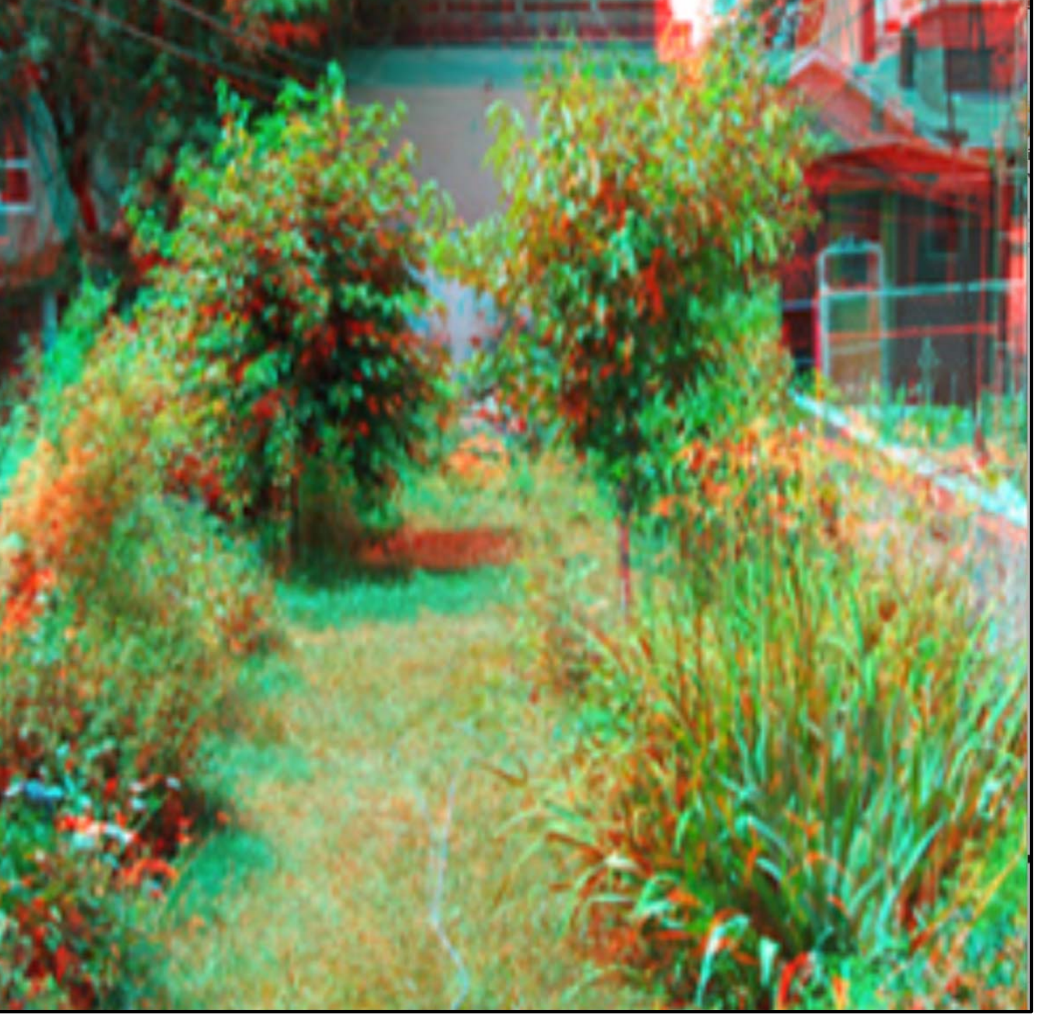

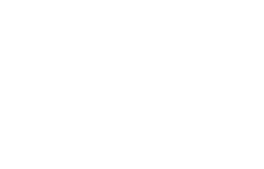

**Oregon State**<br>
University<br>
Computer Graphics

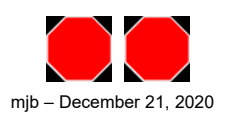